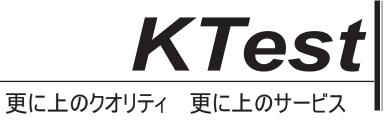

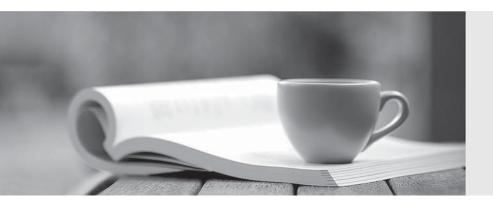

## 問題集

http://www.ktest.jp 1年で無料進級することに提供する **Exam** : **OA0-002** 

**Title** : Android Application

**Engineer Certifications** 

Basic

Version: Demo

- 1. Which is the incorrect explanation of an Activity?
- A. If another Activity is instantiated when the Activity is executed, onPause() will be executed.
- B. When the Activity is displayed in the foreground, onResume() will be executed.
- C. When the Activity is displayed again, onRestart() will be executed instead of onStart().
- D. When the Activity returns from an onPause(), it sometimes can execute from onCreate().

- 2. Which of these is the incorrect explanation of the androiddebuggable attribute of the AndroidManifest.xm <application> tag.?
- A. If not set, it will be handled as "false".
- B. It is necessary to set this to "true" in order to use Eclipse's breakpoint function.
- C. The android:debuggable setup value can be read by an application.
- D. When releasing the application, deleting android:debuggable is recommended.

Answer: B

- 3. Which of these is the correct interface definition used to bind a Service?
- A. AIDL
- B. IDL
- C. KML
- D. XML

Answer: A

- 4. Which configuration file holds the permission to use GPS?
- A. Layout file
- B. Manifest file
- C. Source file
- D. Property file

Answer: B

- 5. Which of these is the correct explanation of BroadcastReceiver?
- A. The process which BroadcastReceiver makes active will be protected so that it cannot be force-quit.
- B. BroadcastReceiver will only be assumed active when executing getReceive().
- C. BroadcastReceiver notifies the source of optional processing results based on the broadcast contact(s).
- D. BroadcastReceiver displays a user interface.

Answer: A

- 6. Which of these is the incorrect explanation of the MenuItem interface?
- A. The MenuItem instance will be returned by the Menu class add(...) method.
- B. Menultem can decide the Intent issued when clicking menu components.
- C. Menultem can display either an icon or text.
- D. Menultem can set a checkbox.

Answer: C

7. Which is the correct file name of the NinePatch image created from a PNG using draw9patch? (Assume the file name of the original graphic was sample.png.)

- A. sample-9.png
- B. sample\_9.png
- C. sample.png
- D. sample.9.png

Answer: D

- 8. Which of these is not defined as a screen display state?
- A. Visible
- B. Foreground
- C. Background
- D. Non-visible

Answer: D

9. Which of these is the incorrect folder as a folder that is created automatically after completion of the Android Development Tools Plugin New Project Wizard?

- A. dat
- B. gen
- C. res
- D. src

Answer: A

10. Which of these is the correct explanation of an XML layout file?

A. In order to display a UI defined in the XML layout file "main.xml", call the setContentView method of the Activity with the parameter string Bmain.xml".

- B. There is no distinction between implementation of the layout definition by code, or by XML layout file.
- C. In an Eclipse project using the ADT plugin, the XML layout file is found in the /res/layout directory.
- D. Layout information written in the XML layout file will be converted into code by the Android platform when the screen is displayed.

Answer: C

- 11. The DalvikVM core libraries are a subset of which of these?
- A. Java ME
- B. Java SE
- C. Java EE
- D. Doia

Answer: B

12. When creating the following Android project, which is the correct combination of (1)~(3)to add to the Android Manifest.xml?

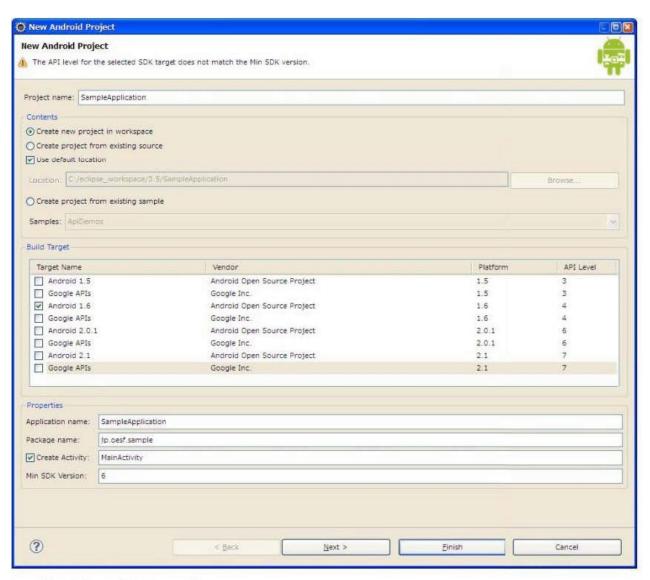

## AndroidManifest.xml

```
01: <?xml version="1.0" encoding="utf-8"?>
02: <manifest xmlns:android="http://schemas.android.com/apk/res/android"
03:
                                            (1)
         android: versionCode="1"
04:
         android:versionName="1.0">
05:
       <application android:icon="@drawable/icon" android:label="@string/app_name">
06:
07:
          <activity
08:
                   android: label="@string/app_name">
09:
              <intent-filter>
10:
                 <action android:name="android.intent.action.MAIN" />
11:
                  <category android:name="android.intent.category.LAUNCHER" />
12:
              </intent-filter>
13:
          </activity>
14:
       </application>
15:
                                            (3)
16: </manifest>
```

- a. (1)package="jp.oesf.sample"
  - (2)android:name="jp.oesf.sample.MainActivity"
  - (3)<uses-sdk android minSdkVersion="6"/>
- b. (1)package="jp.oesf.sample"
  - (2)android:name="MainActivity"
  - (3)<uses-sdk android minSdkVersion="4"/>
- c. (1)package="jp.oesf.sample"
  - (2)android:name=".MainActivity"
  - (3)<uses-sdk android minSdkVersion="6"/>
- d. (1)package="jp.oesf.sample"
  - (2)android:name="MainActivity"
  - (3)<uses-sdk android minSdkVersion="6"/>
- A. Option a
- B. Option b
- C. Option c
- D. Option d

- 13. Which language is not supported in the Android Scripting Environment (ASE)?
- A. Perl
- B. JScript
- C. Lua
- D. BeanShell

Answer: B

- 14. Which of these is the correct description of file access?
- A. Generally, files are handled as dedicated resources per each application.
- B. Files created by an application can be directly accessed by any application.
- C. The content of file created by application cannot be accessed by other application.
- D. In order to access a file, the open FileStream method is provided in the Context class

Answer: A

15. The following code is a part of an Activity class to create a dialog. Which is the Activity class method used to display this dialog?

```
01: @Override
02: protected Dialog onCreateDialog(int id) {
03:    return new AlertDialog.Builder(this).setMessage("message").create();
04: }
```

A. void createDialog();

- B. void createDialogfint id);
- C. void show();
- D. void showDialog(int id);

- 16. Which of these is the correct method to persist SharedPreferences?
- A. XML file
- B. SQLite
- C. json file
- D. Java object

Answer: A

- 17. Which of these is the incorrect explanation of the Java Native Interface(JNI)?
- A. JNI does not provide garbage collection on the native side, outside the memory resources of the Java Virtual Machine.
- B. Even if native code is used with JNI, it does not necessarily mean an improvement in the application processing speed.
- C. A Java exception can be generated from a native method, but it cannot be caught on the Java side.
- D. Header files generated on the Java side are included and implemented in the native (C/C++) side source code.

Answer: D

- 18. Which of these is called after the end of each test method of ActivityInstrumentationTestCase2, a class which provides the unit Activity function tests?
- A. runTest
- B. tearDown
- C. setUp
- D. setActivityIntent

Answer: B

- 19. Which is the correct explanation of ListView?
- A. It is necessary to use ListView as a set with ListActivity.
- B. There is a function in ListView which displays a message when there is no information to be displayed.
- C. When displaying an array using an Adapter class in ListView, it is necessary to convert it into a Collection class.
- D. ListView has a function to display a list of uniquely defined Views other than TextView.

Answer: D

- 20. Which of these Activity class methods must be overridden when creating a Menu that is displayed when the device's Menu button is pressed?
- A. onCreateContextMenu
- B. onMenuOpened
- C. onCreateOptionsMenu
- D. openOptionsMenu

| The safer. | easier | way to | heln | VOL | nass | anv  | IT | exams    |
|------------|--------|--------|------|-----|------|------|----|----------|
| THE Salet, | casici | way to | HEID | vou | vass | aliv |    | CAGIIIO. |